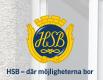

# **ÅRSREDOVISNING 2023**

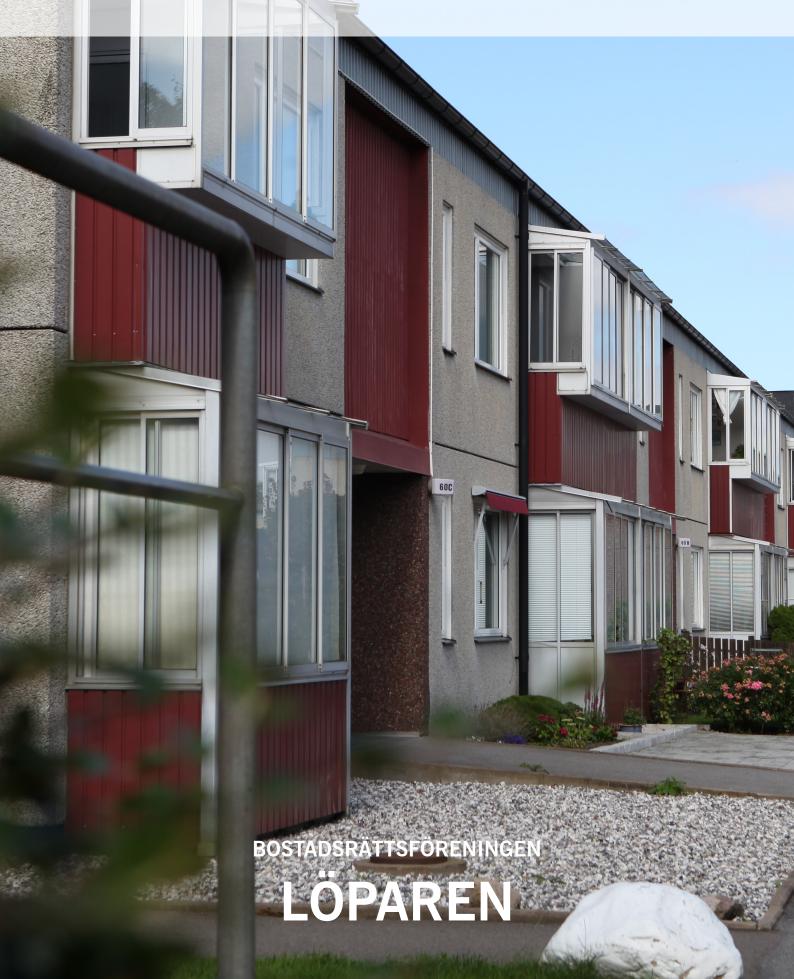

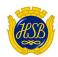

# STYRELSEN FÖR HSB Brf Löparen

Org. nr: 744000-1993

Får härmed avge årsredovisning för föreningens verksamhet under räkenskapsåret

2023-01-01 - 2023-12-31

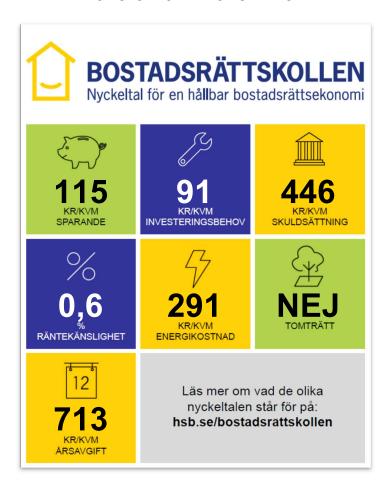

#### NYCKELTAL

#### DEFINITION

#### VARFÖR?

#### RIKTVÄRDEN/SKALA

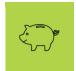

Sparande 115 kr/kvm Årets resultat + summan av avskrivningar + summan av kostnadsfört/planerat underhåll per kvm total yta (boyta + lokalyta) Ett sparande behövs för att klara framtida investeringsbehov eller kostnadsökningar. Högt = > 301 kr/kvm Måttligt till hög = 201 – 300 kr/kvm Lågt till måttligt = 121 – 200 kr/kvm Mycket lågt = < 120 kr/kvm

### Styrelsens kommentarer

Sparande är högre än investeringsbehovet vilket anses tillfredställande i förhållande till framtida behov.

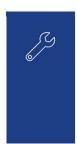

Investeringsbehov 91 kr/kvm Det genomsnittliga värdet av de investeringar som behöver genomföras under de närmaste 50 åren. Värdet anges per kvm total yta (boyta + lokalyta)

För att ha framförhållning bör föreningen ta fram en plan för alla större investeringar som behöver genomföras 50 år framåt såsom stammar, tak, fönster, fasad mm. Det är rimligt att planen omfattar de 10 största investeringsbehoven.

#### Styrelsens kommentarer

Föreningens investeringsbehov är lägre än föreningens sparande vilket är positivt. Föreningen arbetar med underhållsplaner om 50 år, Dessa uppdateras årligen.

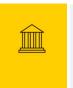

Skuldsättning 446 kr/kvm Totala räntebärande skulder per kvm total yta (boyta + lokalyta) Finansiering med lånat kapital är ett viktigt mått för att bedöma ytterligare handlingsutrymme och motståndskraft för kostnadsändringar och andra behov. Låg = < 3 000 kr/kvm Normal = 3 001 – 8 000 kr/kvm Hög = 8 001 – 15 000 kr/kvm Mycket hög = > 15 001 kr/kvm

### Styrelsens kommentarer

Skuldsättningen är väldigt låg vilket är positivt för föreningens framtida investeringar.

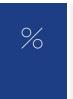

Räntekänslighet 0.6 %

1 procentenhets ränteförändring av de totala räntebärande skulderna delat med de totala årsavgifterna

Det är viktigt att veta om föreningens ekonomi är känslig för ränteförändringar. Beskriver hur höjda räntor kan påverka årsavgifterna – allt annat Låg = < 5 % Normal = 5 – 9 % Hög = 9 – 15 % Väldigt hög = > 15 %

### Styrelsens kommentarer

Räntekänsligheten är väldigt låg vilket innebär en trygghet med hänsyn till rådande ränteläge.

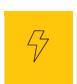

Energikostnad 291 kr/kvm Totala kostnader för vatten + värme + el per kvm total yta (boyta + lokalyta) Ger en ingång till att diskutera energi- och resurseffektivitet i föreningen.

Ett riktmärke för en normal energikostnad är i dagsläget cirka 200 kr/kvm. Men många faktorer kan påverka – både i byggnaden och externt, t ex energipriserna.

### Styrelsens kommentarer

Nyckeltalet baseras på de energikostnader som belastar föreningens ekonomi, för Brf Löparen är det vatten, värme, gemensam el och boendes konsumtions el vilken ingår i avgiften.

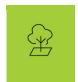

### Tomträtt NEJ

Fastigheten innehas med tomträtt – ja eller nej (Tomträtt innebär att föreningen inte äger marken) Om marken ägs av kommunen kan det finnas risk för framtida kostnadsökningar. Ja eller nej

### Styrelsens kommentarer

Föreningen äger marken och är således inte exponerade för risker kopplade till tomträttsavgäld.

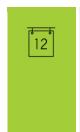

### Årsavgift 713 kr/kvm

Totala årsavgifter per kvm total boyta (Bostadsrättsytan)

Årsavgiften påverkar den enskilde medlemmens månadskostnad och värdet på bostadsrätten. Därför är det viktigt att bedöma om årsavgiften ligger rätt i förhållande till de andra nyckeltalen – om det finns en risk att den är för låg.

Årsavgiften påverkar den enskilde medlemmens bör värderas utifrån risken för framtida höjningar.

#### Styrelsens kommentarer

Styrelsen har beslutat om höjning av årsavgifterna för 2024 med 1 % för att täcka föreningens framtida behov.

Vänligen notera att kommentarerna är gjorda av den styrelse som var vald vid årsredovisningens upprättande. En kommande styrelse är inte bunden av kommentarerna och kan göra en annan bedömning av föreningens ekonomi vilket i sin tur innebär att uppgifterna i bostadsrättskollen kan ändras.

Styrelsen för HSB Brf Löparen i Landskrona får härmed avge årsredovisning för räkenskapsåret 2023.

Årsredovisningen är upprättad i svenska kronor, SEK.

# Förvaltningsberättelse

### Information om verksamheten

### Allmänt om verksamheten

Bostadsrättsföreningen är ett privatbostadsföretag som bildades 1972.

Föreningens verksamhet omfattar förvaltningen av fastigheten Löparen nr 1 med adress Löpargatan 34 - 62, vilken innehåller 206 lägenheter med en total yta av 15 528 kvm samt 95 garage. Föreningen innehar fastigheten med äganderätt.

Föreningens huvudsakliga ändamål är att i föreningens hus upplåta bostadslägenheter för permanent boende åt medlemmar till nyttjande utan tidsbegränsning och därmed främja medlemmarnas ekonomiska intressen.

Fastigheten är fullvärdeförsäkrad hos Länsförsäkringar. I föreningens fastighetsförsäkring ingår bostadsrättstillägg för föreningens lägenheter.

Föreningens senaste stadgar har registrerats hos Bolagsverket den 19/7-2019.

Ordinarie föreningsstämma hölls den 7 juni 2023. Stämman besöktes av 41 medlemmar varav 33 röstberättigade.

Styrelsens sammansättning har fr.o.m. stämman varit:

| •               |                         | Vald år     |
|-----------------|-------------------------|-------------|
| Ordförande      | Maria Green             | 2023 (1 år) |
| Vice ordförande | Michael Nordehammar     | 2023 (2 år) |
| Sekreterare     | Carina Nordström        | 2023 (2 år) |
| Ledamot         | Susamme Norrheden Kamph | 2022 (2 år) |
| Ledamot         | Frans Palmqvist         | 2022 (2 år) |
| Ledamot         | Christian Holmgren      | 2023 (2 år) |
| Ledamot         | Tont Ulriksson          | 2023 (2 år) |

Utsedd av HSB Sandra Lundkvist

I tur att avgå vid kommande ordinarie föreningsstämma är ledamöterna Maria Green, Susanne Norrheden Kamph och Frans Palmqvist

Styrelsen har genomfört 10 ordinarie styrelsemöten. Utöver det har styrelsen haft totalt 7 extra styrelsemöten vilka omfattat årsstämman.

Firmatecknare under året har varit Maria Green, Michael Nordehammar, Carina Nordström och Susanne Norrheden Kamph.

Revisorer har varit Christer Andersson med Andreas Feuk som suppleant, valda av föreningen samt revisor från BoRevision i Sverige AB, utsedd av HSB Riksförbund.

Föreningens representanter i HSB Landskronas fullmäktige har varit Maria Green och Michael Nordehammar med Carina Nordström och Frans Palmqvist som suppleanter. Till valberedning valdes Anders Kaperwijk och Tomas Danielsson.

Fastighetsförvaltare har varit Stephanie Kristiansson (HSB).

Föreningen har avtal med Gröna Gården gällande skötsel av föreningen.

Till styrelsen har sammanlagt utbetalats 135 921 kr.

Föreningen har sitt säte i Landskrona.

### Väsentliga händelser under och efter räkenskapsåret

Under hösten gick vi tillsammans med fastighetsförvaltaren från HSB genom vår underhållsplan. Det som har hänt under 2023 är följande:

Påbörjat med springventiler i sovrummen som vetter mot balkong. Detta kommer att fortsätta under 2024. Ventilationen, imkanalerna, påbörjad avslutas med OVK under 2024. Plus att rensning av ventilationslådorna på taken är utfört.

Tennisbanans staket är nerplockat, för en eventuell extra parkering med laddstolpar.

Styrelsen anser att föreningens ekonomi ser bra ut och fastslog ändå att en hyreshöjning behövs under 2024 inför kommande investeringar och ökade omkostnader.

Vi har en stor investering på gång våra trapphus plus entrèn. Men på grund av läget med lån så avvaktar vi tillsvidare.

### Ekonomi

Årsavgifterna höjdes 2023 med 2 % och avgiften för garage med 2,5 %. Årsavgifterna för 2023 uppgick till i genomsnitt 713 kr/kvm.

Styrelsen har beslutat att höja årsavgifterna från den 1 januari 2024 med 1 % och att höja avgiften för garage med 2,5 %. Årsavgifterna för 2024 kommer uppgå till i genomsnitt 720 kr/kvm.

Föreningens banklån uppgår på bokslutsdagen till 6 919 440 kronor. Under året har föreningen amorterat 79 084 kronor.

### Medlemsinformation

Antal medlemmar vid räkenskapsårets början var 256. Vid räkenskapsårets utgång var medlemsantalet 254, varav 207 röstberättigade, vilket inkluderar HSB Landskronas medlemskap i föreningen.

Under året har 19 lägenhetsöverlåtelser skett.

### Fritids och medlemsaktiviteter

Under 2023 har föreningens boulespel ett par dagar i veckan varit uppskattade.

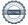

# Föreningens ekonomi

| Flerårsöversikt (Tkr)               | 2023   | 2022   | 2021   | 2020   | 2019   |
|-------------------------------------|--------|--------|--------|--------|--------|
| Nettoomsättning                     | 12 076 | 11 168 | 11 185 | 11 336 | 11 386 |
| Resultat efter avskrivningar        | 1 446  | 1 942  | 1 442  | 1 898  | -1 285 |
| Resultat efter finansiella poster   | 1 406  | 1 864  | 1 353  | 1 799  | -1 418 |
| Eget kapital                        | 18 537 | 17 131 | 15 267 | 13 914 | 12 115 |
| Balansomslutning                    | 28 512 | 26 319 | 27 850 | 24 754 | 22 681 |
| Soliditet (%)                       | 65     | 65     | 55     | 56     | 53     |
| *Avgiftsnivå för bostäder, kr/m2    | 713    | 699    | 692    | 689    | 689    |
| Fond för yttre underhåll            | 14 282 | 12 146 | 10 384 | 8 633  | 9 610  |
| Sparande kr/m2                      | 115    | 166    | 156    | 198    | 164    |
| Investeringsbehov kr/m2             | 91     | 91     | 140    | 141    | 137    |
| Skuldsättning kr/m2                 | 446    | 451    | 552    | 557    | 562    |
| Skuldsättning,bostadsrättsyta kr/m2 | 446    | 451    | 552    | 557    | 562    |
| Energikostnad kr/m2                 | 291    | 263    | 271    | 260    | 252    |
| Räntekänslighet (%)                 | 1      | 1      | 1      | 1      | 1      |
| Årsavgifter/totala intäkter (%)     | 92     | 97     | 96     | 94     | 93     |

För definitioner av nyckeltal, se Redovisnings- och värderingsprinciper.

# Förändringar i eget kapital

|                           | Medlems-  | Egna     | Fond för yttre | Balanserat | Årets      | Totalt     |
|---------------------------|-----------|----------|----------------|------------|------------|------------|
|                           | insatser  | insatser | underhåll      | resultat   | resultat   |            |
| Belopp vid årets ingång   | 1 237 500 | -3 400   | 12 145 526     | 1 887 735  | 1 863 513  | 17 130 874 |
| Disposition av föregående |           |          |                |            |            |            |
| års resultat:             |           |          | 2 136 180      | -272 666   | -1 863 513 | 1          |
| Årets resultat            |           |          |                |            | 1 406 083  | 1 406 083  |
| Belopp vid årets utgång   | 1 237 500 | -3 400   | 14 281 706     | 1 615 069  | 1 406 083  | 18 536 958 |

# Förslag till vinstdisposition

Styrelsen föreslår att till förfogande stående vinstmedel (kronor):

| balanserad vinst                                                | 1 615 069 |
|-----------------------------------------------------------------|-----------|
| årets vinst                                                     | 1 406 083 |
|                                                                 | 3 021 152 |
| disponeras så att                                               |           |
| Uttag ur fond för yttre underhåll, motsvarar årets kostnad      | -456 756  |
| Överföring till fond för yttre underhåll, enligt underhållsplan | 92 505    |
| i ny räkning överföres                                          | 3 385 403 |
|                                                                 | 3 021 152 |

Föreningens resultat och ställning i övrigt framgår av efterföljande resultat- och balansräkning samt kassaflödesanalys med noter.

<sup>\*</sup>Ingår vatten, värme och renhållning

| Resultaträkning                                   | Not | 2023-01-01<br>-2023-12-31 | 2022-01-01<br>-2022-12-31 |
|---------------------------------------------------|-----|---------------------------|---------------------------|
| Rörelsens intäkter                                |     |                           |                           |
| Årsavgifter och hyror                             | 2   | 11 393 852                | 11 167 511                |
| Övriga intäkter                                   | 3   | 682 057                   | 400                       |
|                                                   |     | 12 075 909                | 11 167 911                |
| Rörelsens kostnader                               |     |                           |                           |
| Reparationer                                      | 4   | -1 307 784                | -834 742                  |
| Planerat underhåll                                | 5   | -456 756                  | -246 820                  |
| Driftskostnader                                   | 6   | -7 289 335                | -6 794 794                |
| Övriga kostnader                                  | 7   | -806 837                  | -763 520                  |
| Personalkostnader                                 | 8   | -179 878                  | -124 573                  |
| Avskrivningar av materiella anläggningstillgångar |     | -589 646                  | -461 258                  |
|                                                   |     | -10 630 236               | -9 225 707                |
| Rörelseresultat                                   |     | 1 445 673                 | 1 942 204                 |
| Resultat från finansiella poster                  |     |                           |                           |
| Övriga ränteintäkter och liknande resultatposter  | 9   | 35 631                    | 3 458                     |
| Räntekostnader och liknande resultatposter        | 10  | -75 221                   | -82 150                   |
|                                                   |     | -39 590                   | -78 692                   |
| Resultat efter finansiella poster                 |     | 1 406 083                 | 1 863 512                 |
| Resultat före skatt                               |     | 1 406 083                 | 1 863 512                 |
| Årets resultat                                    |     | 1 406 083                 | 1 863 513                 |

| Balansräkning                                | Not    | 2023-12-31 | 2022-12-31 |
|----------------------------------------------|--------|------------|------------|
| TILLGÅNGAR                                   |        |            |            |
| Anläggningstillgångar                        |        |            |            |
| Materiella anläggningstillgångar             |        |            |            |
| Byggnader och mark                           | 11, 12 | 21 982 395 | 22 569 597 |
| Maskiner och andra tekniska anläggningar     | 13     | 9 777      | 12 221     |
| Pågående arbete                              | 14     | 206 250    | 0          |
|                                              |        | 22 198 422 | 22 581 818 |
| Finansiella anläggningstillgångar            |        |            |            |
| Andra långfristiga värdepappersinnehav       | 15     | 500        | 500        |
|                                              |        | 500        | 500        |
| Summa anläggningstillgångar                  |        | 22 198 922 | 22 582 318 |
| Omsättningstillgångar                        |        |            |            |
| Kortfristiga fordringar                      |        |            |            |
| Kundfordringar                               |        | 0          | 400        |
| Avgifts- och hyresfordringar                 |        | 1 313      | 7 869      |
| Övriga fordringar                            | 16     | 3 530 393  | 3 485 237  |
| Förutbetalda kostnader och upplupna intäkter | 17     | 281 269    | 243 245    |
|                                              |        | 3 812 975  | 3 736 751  |
| Kortfristiga placeringar                     |        |            |            |
| Övriga kortfristiga placeringar              | 18     | 2 500 000  | 0          |
| -                                            |        | 2 500 000  | 0          |
| Summa omsättningstillgångar                  |        | 6 312 975  | 3 736 751  |
| SUMMA TILLGÅNGAR                             |        | 28 511 897 | 26 319 069 |

| Balansräkning                                            | Not | 2023-12-31 | 2022-12-31 |
|----------------------------------------------------------|-----|------------|------------|
| EGET KAPITAL OCH SKULDER                                 |     |            |            |
| Eget kapital                                             |     |            |            |
| Bundet eget kapital                                      |     |            |            |
| Medlemsinsatser                                          |     | 1 234 100  | 1 234 100  |
| Fond för yttre underhåll                                 |     | 14 281 706 | 12 145 526 |
|                                                          |     | 15 515 806 | 13 379 626 |
| Fritt4 k ital                                            |     |            |            |
| <i>Fritt eget kapital</i> Balanserad vinst eller förlust |     | 1 615 069  | 1 887 735  |
| Årets resultat                                           |     | 1 406 083  | 1 863 513  |
| Areis resultat                                           |     | 3 021 152  | 3 751 248  |
| Summa eget kapital                                       |     | 18 536 958 | 17 130 874 |
| Зишта едет карпа                                         |     | 10 330 730 | 17 130 074 |
| Långfristiga skulder                                     | 19  |            |            |
| Skulder till kreditinstitut                              |     | 4 343 942  | 6 919 440  |
| Summa långfristiga skulder                               |     | 4 343 942  | 6 919 440  |
|                                                          |     |            |            |
| Kortfristiga skulder                                     |     |            |            |
| Skulder till kreditinstitut                              | 19  | 2 575 498  | 79 084     |
| Leverantörsskulder                                       |     | 1 458 226  | 674 475    |
| Aktuella skatteskulder                                   | •   | 41 886     | 29 587     |
| Övriga skulder                                           | 20  | 75 416     | 51 576     |
| Upplupna kostnader och förutbetalda intäkter             | 21  | 1 479 971  | 1 434 033  |
| Summa kortfristiga skulder                               |     | 5 630 997  | 2 268 755  |
| SUMMA EGET KAPITAL OCH SKULDER                           | ₹   | 28 511 897 | 26 319 069 |

| Kassaflödesanalys                                   | Not | 2023-01-01<br>-2023-12-31 | 2022-01-01<br>-2022-12-31 |
|-----------------------------------------------------|-----|---------------------------|---------------------------|
| Den löpande verksamheten                            |     |                           |                           |
| Resultat efter finansiella poster                   |     | 1 406 083                 | 1 863 513                 |
| Justeringar för poster som inte ingår i kassaflödet |     | 589 646                   | 461 258                   |
| Kassaflöde från den löpande verksamheten före       |     |                           |                           |
| förändring av rörelsekapital                        |     | 1 995 729                 | 2 324 771                 |
| Kassaflöde från förändring av rörelsekapitalet      |     |                           |                           |
| Förändring av kundfordringar                        |     | 6 956                     | -6 505                    |
| Förändring av kortfristiga fordringar               |     | -542 862                  | 2 460                     |
| Förändring av leverantörsskulder                    |     | 783 751                   | -1 820 468                |
| Förändring av kortfristiga skulder                  |     | 82 077                    | -1 023                    |
| Kassaflöde från den löpande verksamheten            |     | 2 325 651                 | 499 235                   |
| Investeringsverksamheten                            |     |                           |                           |
| Investeringar i materiella anläggningstillgångar    |     | -206 250                  | -2 134 142                |
| Kassaflöde från investeringsverksamheten            |     | -206 250                  | -2 134 142                |
| Finansieringsverksamheten                           |     |                           |                           |
| Amortering av lån                                   |     | -79 084                   | -1 573 084                |
| Kassaflöde från finansieringsverksamheten           |     | -79 084                   | -1 573 084                |
| Årets kassaflöde                                    |     | 2 040 317                 | -3 207 991                |
| Likvida medel vid årets början                      |     |                           |                           |
| Likvida medel vid årets början                      |     | 3 482 032                 | 6 690 023                 |
| Likvida medel vid årets slut                        |     | 5 522 349                 | 3 482 032                 |

### Noter

### Not 1 Redovisnings- och värderingsprinciper

# Allmänna upplysningar

Årsredovisningen är upprättad i enlighet med årsredovisningslagen och BFNAR 2012:1 Årsredovisning och koncernredovisning (K3).

Redovisningsprinciperna är oförändrade jämfört med föregående år.

### Intäktsredovisning

Intäkter har tagits upp till verkligt värde av vad som erhållits eller kommer att erhållas och redovisas i den omfattning det är sannolikt att de ekonomiska fördelarna kommer att tillgodogöras bolaget och intäkterna kan beräknas på ett tillförlitligt sätt.

### Fond för yttre underhåll

Reservering för framtida underhåll av föreningens fastigheter sker genom resultatdisposition enligt föreningens underhållsplan.

### Anläggningstillgångar

Materiella anläggningstillgångar redovisas till anskaffningsvärde minskat med ackumulerade avskrivningar enligt plan och eventuella nedskrivningar.

Avskrivning sker linjärt över den förväntade nyttjandeperioden med hänsyn till väsentligt restvärde. Följande avskrivningsprocent tillämpas:

| Byggnader                                | 2%  |
|------------------------------------------|-----|
| Markanläggningar                         | 20% |
| Maskiner och andra tekniska anläggningar | 4%  |
| Inventarier, verktyg och installationer  | 7%  |

### Skatter

En bostadsrättsförening, som skattemässigt är att betrakta som en privatbostadsföretag, beskattas vanligtvis inte med inkomstskatt. Beskattning sker med 20,6% för verksamheter som inte kan hänföras till fastigheten, t ex avkastning på en del placeringar.

Föreningen beskattas genom en kommunala fastighetsavgift på bostäder som högst får vara 0,3 % av taxeringsvärdet gör bostadsdelen dock högst 1 589 kr per lägenhet.

För lokaler betalar föreningen statliga fastighetsskatt med 1% av taxeringsvärdet för lokaldelen.

Föreningen har sedan tidigare år ett skattemässigt underskott uppgående till 11 074 960 kr

## Nyckeltalsdefinitioner

Nettoomsättning

Rörelsens huvudintäkter, fakturerade kostnader, sidointäkter samt intäktskorrigeringar.

### Resultat efter avskrivningar

Resultat efter avskrivningar men före finansiella intäkter och kostnader.

### Resultat efter finansiella poster

Resultat efter finansiella intäkter och kostnader men före bokslutsdispositioner och skatter.

### Eget kapital

Företagets nettotillgångar, dvs skillnaden mellan tillgångar och skulder.

### Balansomslutning

Företagets samlade tillgångar.

# Soliditet (%)

Justerat eget kapital (eget kapital och obeskattade reserver med avdrag för uppskjuten skatt) i procent av balansomslutning.

# Not 2 Årsavgifter och hyror

|                               | 2023       | 2022       |
|-------------------------------|------------|------------|
| Årsavgifter bostäder          | 11 066 647 | 10 848 976 |
| Överlåtelseavgift             | 24 947     | 28 992     |
| Pantförskrivningsavgift       | 16 422     | 15 862     |
| Hyresintäkter garage, ej moms | 275 184    | 267 936    |
| Hyresbortfall garage, ej moms | 0          | 2 756      |
| Gemensamhetslokal             | 7 800      | 3 000      |
| Öresavrundning                | -16        | -11        |
| Påminnelsavgift               | 240        | 0          |
| Andrahandsuthyrningar         | 2 628      | 0          |
|                               | 11 393 852 | 11 167 511 |

I årsavgiften ingår vatten, värme, el, renhållning och kabel-Tv.

# Not 3 Övriga intäkter

|                                  | 2023    | 2022 |
|----------------------------------|---------|------|
| Övriga ersättningar och intäkter | 19 462  | 400  |
| Erhållna bidrag                  | 662 595 | 0    |
|                                  | 682 057 | 400  |

# Not 4 Reparationer

|          | 2025       | 2022     |
|----------|------------|----------|
| Bostäder | -1 307 784 | -834 742 |
|          | -1 307 784 | -834 742 |

2022

2022

| Not 4 | S Pla  | nerat | und | erhåll |
|-------|--------|-------|-----|--------|
| 1101  | ) 1 1a | пстас | unu | u nan  |

|                                        | 2023       | 2022       |
|----------------------------------------|------------|------------|
| Bostäder                               | -456 756   | -246 820   |
|                                        | -456 756   | -246 820   |
| Not 6 Driftskostnader                  |            |            |
|                                        | 2023       | 2022       |
| Snörenhållning                         | -60 766    | -98 922    |
| Trädgårdsskötsel                       | -2 765     | -70 045    |
| Fastighetsskötsel                      | -1 186 171 | -1 140 540 |
| Serviceavtal                           | -77 512    | -53 073    |
| Elavgifter för drivkraft och belysning | -1 851 389 | -1 365 205 |
| Uppvärmning, fjärrvärme                | -1 923 613 | -1 967 922 |
| Vatten                                 | -741 193   | -747 705   |
| Sophämtning                            | -357 324   | -343 395   |
| Fastighetsförsäkringar                 | -189 088   | -177 741   |
| Kabel-TV                               | -78 764    | -76 093    |
| Fastighetsskatt                        | -327 334   | -312 914   |
| Städ                                   | -288 528   | -275 409   |
| Bevakningskostnader                    | -96 910    | -76 614    |
|                                        | 10-0-0     |            |

# Not 7 Övriga kostnader

Tvättmedel

|                                                | 2023     | 2022     |
|------------------------------------------------|----------|----------|
| Förbrukningsinventarier                        | -3 682   | 0        |
| Förbrukningsmaterial                           | 0        | -2 263   |
| Kontorsmateriel och trycksaker                 | -1 486   | 0        |
| Datakommunikation                              | -19 750  | -8 132   |
| Postbefordran                                  | -4 309   | -7 334   |
| Revisionsarvoden                               | -20 325  | -19 425  |
| Administrativ/ekonomisk förvaltning Grundavtal | -356 183 | -350 888 |
| Förvaltaravtal                                 | -175 552 | -163 639 |
| Överlåtelseavgift                              | -23 206  | -28 858  |
| Pantförskrivningsavgift                        | -18 028  | -14 475  |
| Konsultarvoden                                 | -3 850   | -35 993  |
| Bankkostnader                                  | -7 405   | -7 546   |
| Föreningsstämma/styrelsemöte                   | -26 293  | -25 477  |
| Medlemsavgift HSB                              | -65 800  | -65 800  |
| Övriga kostnader, avdragsgilla                 | -2 536   | -16 506  |
| Lämnade bidrag och gåvor                       | -5 364   | -3 316   |
| Övriga förvaltningskostnader                   | -63 794  | -8 750   |
| Kontroll- Provnings- och Stämpelskatt          | -8 625   | -4 436   |
| Fritidsverksamhet                              | -649     | -682     |

-107 978

-7 289 335

-89 216

-6 794 794

|                                                            | -806 837 | -763 520 |
|------------------------------------------------------------|----------|----------|
| Not 8 Personalkostnader                                    | 2023     | 2022     |
|                                                            | 2023     | 2022     |
| Löner och andra ersättningar samt sociala kostnader        |          |          |
| Styrelsearvoden                                            | -135 921 | -89 507  |
| Arvode föreningsvalda revisorer                            | -7 000   | -7 000   |
| Övriga arvoden                                             | -1 600   | -3 750   |
| Arbetsgivaravgifter för arvoden                            | -35 357  | -24 316  |
| Totala löner, andra ersättningar och sociala kostnader     | -179 878 | -124 573 |
| Föreningen har inga anställda och löner har ej betalts ut. |          |          |
| Not 9 Ränteintäkter                                        |          |          |
|                                                            | 2023     | 2022     |
| Ränteintäkter                                              | 3 020    | 3 453    |
| Skattefria ränteintäkter                                   | 6 326    | 5        |
| Ränteintäkter från kortfristiga placeringar                | 26 285   | 0        |
|                                                            | 35 631   | 3 458    |
|                                                            |          |          |
| Not 10 Räntekostnader                                      | 2023     | 2022     |
| Räntekostnader på bankskulder                              | -75 221  | -81 907  |
| Dröjmålsräntor för leverantörsskulder                      | 0        | -243     |
|                                                            | -75 221  | -82 150  |

| Not 11 | Byggnader | och mark |
|--------|-----------|----------|
|--------|-----------|----------|

| Not 11 Byggnader och mark                                               | 2022 12 21                | 2022 12 21                 |
|-------------------------------------------------------------------------|---------------------------|----------------------------|
|                                                                         | 2023-12-31                | 2022-12-31                 |
| Ingående anskaffningsvärden byggnader                                   | 32 473 428                | 22 132 893                 |
| Inköp                                                                   | 0                         | 10 549 255                 |
| Försäljningar/utrangeringar                                             | 0                         | -208 720                   |
| Övriga markanläggningar                                                 | 2 463 919                 | 2 463 919                  |
| Mark                                                                    | 2 337 295                 | 2 337 295                  |
| Utgående ackumulerade anskaffningsvärden                                | 37 274 642                | 37 274 642                 |
| Ingående avskrivningar                                                  | -14 705 045               | -14 459 259                |
| Försäljningar/utrangeringar                                             | 0                         | 208 720                    |
| Årets avskrivningar                                                     | -587 202                  | -454 506                   |
| Utgående ackumulerade avskrivningar                                     | -15 292 247               | -14 705 045                |
| Utgående redovisat värde                                                | 21 982 395                | 22 569 597                 |
| Taxeringsvärden byggnader                                               | 120 000 000               | 120 000 000                |
| Taxeringsvärden mark                                                    | 32 000 000                | 32 000 000                 |
|                                                                         | 152 000 000               | 152 000 000                |
| Brandförsäkringsvärde: Fullvärde                                        |                           |                            |
| Not 12 Ställda säkerheter                                               |                           |                            |
| - 1,00 1 <u>-</u> 2,000 200 200 200 200 200 200 200 200 2               | 2023-12-31                | 2022-12-31                 |
| Fastighetsinteckning                                                    | 18 945 000                | 18 945 000                 |
| 1 astignetismeekining                                                   | 18 945 000                | 18 945 000                 |
|                                                                         |                           |                            |
| Varav i eget förvar                                                     | 77 000                    | 77 000                     |
|                                                                         | 77 000                    | 77 000                     |
| N. 1227 1                                                               |                           |                            |
| Not 13 Maskiner och andra tekniska anläggningar                         | 2023-12-31                | 2022-12-31                 |
| Ingående anskaffningsvärden                                             | 700 604                   | 700 604                    |
| Försäljningar/utrangeringar<br>Utgående ackumulerade anskaffningsvärden | 700 604                   | 0<br><b>700 604</b>        |
| Otgaende ackumulerade anskarmingsvarden                                 | 700 004                   | 700 004                    |
| Ingående avskrivningar                                                  | -688 383                  | -681 631                   |
| Försäljningar/utrangeringar                                             | 2 444                     | -6 752                     |
| Årets avskrivningar Utgående ackumulerade avskrivningar                 | -2 444<br><b>-690 827</b> | -6 /52<br>- <b>688 383</b> |
| Organiue ackumuleraue avskrivningar                                     | -090 84/                  | -000 303                   |
| Utgående redovisat värde                                                | 9 777                     | 12 221                     |

# Not 14 Pågående arbete

|                             | 2023-12-31 | 2022-12-31  |
|-----------------------------|------------|-------------|
| Ingående anskaffningsvärden | 0          | 8 415 114   |
| Pågående arbete             | 206 250    | 2 134 141   |
| Aktiverat                   | 0          | -10 549 255 |
|                             | 206 250    | 0           |

Pågående arbete avser spaltventiler som beräknas färdigställas under 2024 för totalsumman 301 Tkr. Föregånde år avsåg projektet renovering av tvättstuga, Färdigställdes sommaren 2022.

# Not 15 Andra långfristiga värdepappersinnehav

| Tiou io imara langinisaga varaepappersimiena             | 2023-12-31 | 2022-12-31 |
|----------------------------------------------------------|------------|------------|
| Andelar HSB                                              | 500        | 500        |
| Utgående ackumulerade anskaffningsvärden                 | 500        | 500        |
| Utgående redovisat värde                                 | 500        | 500        |
| Not 16 Övriga fordringar                                 |            |            |
|                                                          | 2023-12-31 | 2022-12-31 |
| Skattekonto                                              | 508 044    | 3 205      |
| Avräkningskonto HSB                                      | 3 022 349  | 3 482 032  |
|                                                          | 3 530 393  | 3 485 237  |
| Not 17 Förutbetalda kostnader och upplupna intäkter      |            |            |
| 1 tot 17 1 of attoctural most made of apprapria meanites | 2023-12-31 | 2022-12-31 |
| Förutbetald försäkring                                   | 215 683    | 189 088    |
| Förutbetalda kostnader och upplupna intäkter             | 54 448     | 54 157     |
| Upplupna ränteintäkter                                   | 11 138     | 0          |
|                                                          | 281 269    | 243 245    |

# Not 18 Korfristiga placeringar

Kortfristig Placering HSB Landrskrona

Belopp: 1 000 000 kr, ränta: 3,30 %, bindningstid:6 mån. Belopp: 1 500 000 kr, ränta: 4,25 %, bindningstid:6 mån.

# Not 19 Övriga skulder kreditinstitut

2 575 498 kr av föreningens fastighetslån har formellt en löptid på mindre än 12 månader och redovisas därför som kortfristiga. Finansieringen är dock av långfristig karaktär och lånen omsätts vid förfall. Faktiska amorteringen under året för den totala skulden är 79 084 kr.

Om 5 år beräknas skulden till kreditgivare uppgå till 6 524 020 kr. Eventuella lån för finansiering av kommande underhåll/reparationer är ej medräknade.

|                                                     | 2023-12-31 | 2022-12-31 |
|-----------------------------------------------------|------------|------------|
|                                                     |            |            |
| Beräknad skuld som förfaller inom 1 år              | 2 575 498  | 79 084     |
| Beräknad skuld som förfaller inom 2-5 år            | 4 343 942  | 6 919 440  |
|                                                     | 6 919 440  | 6 998 524  |
|                                                     |            |            |
| Not 20 Övriga skulder                               |            |            |
|                                                     | 2023-12-31 | 2022-12-31 |
| Personalens källskatt                               | -40 773    | -27 974    |
| Lagstadgade sociala avgifter                        | -34 643    | -23 602    |
|                                                     | -75 416    | -51 576    |
|                                                     |            |            |
| Not 21 Upplupna kostnader och förutbetalda intäkter |            |            |
|                                                     | 2023-12-31 | 2022-12-31 |
| Förskottsbetalda hyror och avgifter                 | -943 341   | -936 023   |
| Upplupna kostnader och förutbetalda intäkter        | -524 158   | -485 397   |
| Upplupna räntekostnader                             | -12 472    | -12 613    |
|                                                     | -1 479 971 | -1 434 033 |

# Not Eventualförpliktelser

Inga eventualförpliktelser.

Undertecknade försäkrar härmed att årsredovisningen har upprättats i enlighet med årsredovisningslagen och god redovisningssed, att aktuella redovisningsnormer har tillämpats och att lämnade uppgifter stämmer med faktiska förhållanden.

Landskrona den dag som framgår av min elektroniska underskrift

| Maria Green<br>Ordförande | Michael Nordehammar     |
|---------------------------|-------------------------|
| Carina Nordström          | Christian Holmgren      |
| Sandra Lundkvist          | Susanne Norrheden Kamph |
| Frans-Erik Palmqvist      | Tony Ulriksson          |

# Revisorspåteckning

Vår revisionsberättelse har lämnats den dag som framgår av vår elektroniska underskrift

Carl Fagergren BoRevision i Sverige AB av HSB Riksförbund utsedd revisor Christer Andersson Föreningsvald revisor

Transaktion 09222115557510832832

### Dokument

# Årsredovisning HSB Brf Löparen i Landskrona 2023

Huvuddokument

15 sidor

Startades 2024-02-16 09:09:35 CET (+0100) av Sandra Lundkvist (SL1)

Färdigställt 2024-02-28 15:01:39 CET (+0100)

### Initierare

### Sandra Lundkvist (SL1)

HSB Landskrona sandra.lundkvist@hsb.se

### Signerare

### Maria Green (MG)

HSB Brf Löparen maria.green@live.se

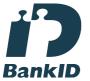

Namnet som returnerades från svenskt BankID var "MARIA GREEN"

Signerade 2024-02-16 09:19:18 CET (+0100)

### Sandra Lundkvist (SL2)

HSB Brf Löparen sandra.lundkvist@hsb.se

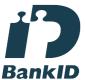

Namnet som returnerades från svenskt BankID var "SANDRA LUNDKVIST"

Signerade 2024-02-16 09:10:29 CET (+0100)

### Christian Holmgren (CH)

HSB Brf Löparen christian60.holmgren@gmail.com

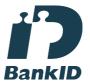

Namnet som returnerades från svenskt BankID var "CHRISTIAN HOLMGREN" Signerade 2024-02-16 11:41:18 CET (+0100)

### Mikael Nordehammar (MN)

HSB Brf Löparen michaelnordehammar@gmail.com

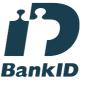

Namnet som returnerades från svenskt BankID var "Michael Nordehammar" Signerade 2024-02-16 13:24:31 CET (+0100)

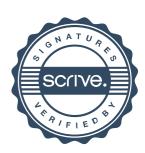

Transaktion 09222115557510832832

### Carina Nordström (CN)

HSB Brf Löparen anders10404@hotmail.com

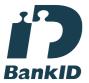

Namnet som returnerades från svenskt BankID var "CARINA NORDSTRÖM" Signerade 2024-02-16 12:07:53 CET (+0100)

# Frans Palmqvist (FP)

HSB Brf Löparen frassepalm@gmail.com

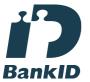

Namnet som returnerades från svenskt BankID var "FRANS PALMQVIST" Signerade 2024-02-16 12:58:28 CET (+0100)

### Christer Andersson (CA)

HSB Brf Löparen tegskiftet@outlook.com

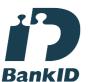

Namnet som returnerades från svenskt BankID var "CHRISTER ANDERSSON" Signerade 2024-02-20 10:13:17 CET (+0100)

### Susanne Norrheden (SN)

HSB Brf Löparen susanne.norrheden@hotmail.com

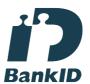

Namnet som returnerades från svenskt BankID var "Pia Susanne Norrheden Kamph" Signerade 2024-02-16 16:02:25 CET (+0100)

# Tony Ulriksson (TU)

HSB Brf Löparen tony.ulriksson@laforvaltning.se

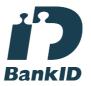

Namnet som returnerades från svenskt BankID var "Tony Kenth Patric Ulriksson" Signerade 2024-02-16 09:37:02 CET (+0100)

### Carl Fagergren (CF)

BoRevision i Sverige AB carl.fagergren@borevision.se

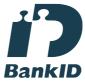

Namnet som returnerades från svenskt BankID var "Carl Gustaf Wilhelm Fagergren Fagergren" Signerade 2024-02-28 15:01:39 CET (+0100)

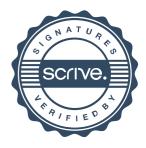

Transaktion 09222115557510832832

Detta verifikat är utfärdat av Scrive. Information i kursiv stil är säkert verifierad av Scrive. Se de dolda bilagorna för mer information/bevis om detta dokument. Använd en PDF-läsare som t ex Adobe Reader som kan visa dolda bilagor för att se bilagorna. Observera att om dokumentet skrivs ut kan inte integriteten i papperskopian bevisas enligt nedan och att en vanlig papperutskrift saknar innehållet i de dolda bilagorna. Den digitala signaturen (elektroniska förseglingen) säkerställer att integriteten av detta dokument, inklusive de dolda bilagorna, kan bevisas matematiskt och oberoende av Scrive. För er bekvämlighet tillhandahåller Scrive även en tjänst för att kontrollera dokumentets integritet automatiskt på: https://scrive.com/verify

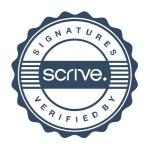

# **REVISIONSBERÄTTELSE**

Till föreningsstämman i HSB Brf Löparen i Landskrona, org.nr. 744000-1993

### Rapport om årsredovisningen

### Uttalanden

Vi har utfört en revision av årsredovisningen för HSB Brf Löparen i Landskrona för räkenskapsåret 2023-01-01 - 2023-12-31.

Enligt vår uppfattning har årsredovisningen upprättats i enlighet med årsredovisningslagen och ger en i alla väsentliga avseenden rättvisande bild av föreningens finansiella ställning per den 31 december 2023 och av dess finansiella resultat och kassaflöde för året enligt årsredovisningslagen. Förvaltningsberättelsen är förenlig med årsredovisningens övriga delar.

Vi tillstyrker därför att föreningsstämman fastställer resultaträkningen och balansräkningen.

### Grund för uttalanden

Vi har utfört revisionen enligt god revisionssed i Sverige. Revisorernas ansvar enligt denna sed beskrivs närmare i avsnitten Revisorn utsedd av HSB Riksförbunds ansvar och Den föreningsvalda revisorns ansvar.

Vi är oberoende i förhållande till föreningen enligt god revisorssed i Sverige. Revisorn från BoRevision har fullgjort sitt yrkesetiska ansvar enligt dessa krav.

Vi anser att de revisionsbevis vi har inhämtat är tillräckliga och ändamålsenliga som grund för våra uttalanden.

### Annan information än årsredovisningen

Detta dokument innehåller även annan information än årsredovisningen. Det är styrelsen som har ansvaret för denna andra information. Med den andra informationen menas bostadsrättskollen. Vårt uttalande avseende årsredovisningen omfattar inte denna information och vi gör inget uttalande med bestyrkande avseende denna andra information. I samband med vår revision av årsredovisningen är det vårt ansvar att läsa den information som identifieras ovan och överväga om informationen i väsentlig utsträckning är oförenlig med årsredovisningen. Vid denna genomgång beaktar vi även den kunskap vi i övrigt inhämtat under revisionen samt bedömer om informationen i övrigt verkar innehålla väsentliga felaktigheter. Om vi, baserat på det arbete som har utförts avseende denna information, drar slutsatsen att den andra informationen innehåller en väsentlig felaktighet, är vi skyldiga att rapportera detta. Vi har inget att rapportera i det avseendet.

### Styrelsens ansvar

Det är styrelsen som har ansvaret för att årsredovisningen upprättas och att den ger en rättvisande bild enligt årsredovisningslagen. Styrelsen ansvarar även för den interna kontroll som den bedömer är nödvändig för att upprätta en årsredovisning som inte innehåller några väsentliga felaktigheter, vare sig dessa beror på oegentligheter eller misstag.

Vid upprättandet av årsredovisningen ansvarar styrelsen för bedömningen av föreningens förmåga att fortsätta verksamheten. Den upplyser, när så är tillämpligt, om förhållanden som kan påverka förmågan att fortsätta verksamheten och att använda antagandet om fortsatt drift. Antagandet om fortsatt drift tillämpas dock inte om styrelsen avser att likvidera föreningen, upphöra med verksamheten eller inte har något realistiskt alternativ till att göra något av detta.

### Revisorn utsedd av HSB Riksförbunds ansvar

Jag har utfört revisionen enligt International Standards on Auditing (ISA) och god revisionssed i Sverige. Mitt mål är att uppnå en rimlig grad av säkerhet om huruvida årsredovisningen som helhet inte innehåller några väsentliga felaktigheter, vare sig dessa beror på oegentligheter eller misstag, och att lämna en revisionsberättelse som innehåller våra uttalanden. Rimlig säkerhet är en hög grad av säkerhet, men är ingen garanti för att en revision som utförs enligt ISA och god revisionssed i Sverige alltid kommer att upptäcka en väsentlig felaktighet om en sådan finns. Felaktigheter kan uppstå på grund av oegentligheter eller misstag och anses vara väsentliga om de enskilt eller tillsammans rimligen kan förväntas påverka de ekonomiska beslut som användare fattar med grund i årsredovisningen.

Som del av en revision enligt ISA använder jag professionellt omdöme och har en professionellt skeptisk inställning under hela revisionen. Dessutom:

- identifierar och bedömer jag riskerna för väsentliga felaktigheter i årsredovisningen, vare sig dessa beror på oegentligheter eller misstag, utformar och utför granskningsåtgärder bland annat utifrån dessa risker och inhämtar revisionsbevis som är tillräckliga och ändamålsenliga för att utgöra en grund för mina uttalanden. Risken för att inte upptäcka en väsentlig felaktighet till följd av oegentligheter är högre än för en väsentlig felaktighet som beror på misstag, eftersom oegentligheter kan innefatta agerande i maskopi, förfalskning, avsiktliga utelämnanden, felaktig information eller åsidosättande av intern kontroll.
- skaffar jag mig en förståelse av den del av föreningens interna kontroll som har betydelse för min revision för att utforma granskningsåtgärder som är lämpliga med hänsyn till omständigheterna, men inte för att uttala mig om effektiviteten i den interna kontrollen.
- utvärderar jag lämpligheten i de redovisningsprinciper som används och rimligheten i styrelsens uppskattningar i redovisningen och tillhörande upplysningar.
- drar jag en slutsats om lämpligheten i att styrelsen använder antagandet om fortsatt drift vid upprättandet av årsredovisningen. Jag drar också en slutsats, med grund i de inhämtade revisionsbevisen, om huruvida det finns någon väsentlig osäkerhetsfaktor som avser sådana händelser eller förhållanden som kan leda till betydande tvivel om föreningens förmåga att fortsätta verksamheten. Om jag drar slutsatsen att det finns en väsentlig osäkerhetsfaktor, måste jag i revisionsberättelsen fästa uppmärksamheten på upplysningarna i årsredovisningen om den väsentliga osäkerhetsfaktorn eller, om sådana upplysningar är otillräckliga, modifiera uttalandet om årsredovisningen. Mina slutsatser baseras på de revisionsbevis som inhämtas fram till datumet för revisionsberättelsen. Dock kan framtida händelser eller förhållanden göra att en förening inte längre kan fortsätta verksamheten.
- utvärderar jag den övergripande presentationen, strukturen och innehållet i årsredovisningen, däribland upplysningarna, och om årsredovisningen återger de underliggande transaktionerna och händelserna på ett sätt som ger en rättvisande bild.

Jag måste informera styrelsen om bland annat revisionens planerade omfattning och inriktning samt tidpunkten för den. Jag måste också informera om betydelsefulla iakttagelser under revisionen, däribland de eventuella betydande brister i den interna kontrollen som jag identifierat.

### Den föreningsvalda revisorns ansvar

Jag har utfört en revision enligt bostadsrättslagen och tillämpliga delar av lagen om ekonomiska föreningar. Mitt mål är att uppnå en rimlig grad av säkerhet om huruvida årsredovisningen har upprättats i enlighet med årsredovisningslagen och om årsredovisningen ger en rättvisande bild av föreningens resultat och ställning.

## Rapport om andra krav enligt lagar, andra författningar samt stadgar

### Uttalanden

Utöver vår revision av årsredovisningen har vi även utfört en revision av styrelsens förvaltning för HSB Brf Löparen i Landskrona för räkenskapsåret 2023-01-01 - 2023-12-31 samt av förslaget till dispositioner beträffande föreningens vinst eller förlust.

Vi tillstyrker att föreningsstämman disponerar resultatet enligt förslaget i förvaltningsberättelsen och beviljar styrelsens ledamöter ansvarsfrihet för räkenskapsåret.

### Grund för uttalanden

Vi har utfört revisionen enligt god revisionssed i Sverige. Vårt ansvar enligt denna beskrivs närmare i avsnittet Revisorns ansvar. Vi är oberoende i förhållande till föreningen enligt god revisorssed i Sverige. Revisorn utsedd av HSB Riksförbund har i övrigt fullgjort sitt yrkesetiska ansvar enligt dessa krav.

Vi anser att de revisionsbevis vi har inhämtat är tillräckliga och ändamålsenliga som grund för våra uttalanden.

### Styrelsens ansvar

Det är styrelsen som har ansvaret för förslaget till dispositioner beträffande föreningens vinst eller förlust. Vid förslag till utdelning innefattar detta bland annat en bedömning av om utdelningen är försvarlig med hänsyn till de krav som föreningens verksamhetsart, omfattning och risker ställer på storleken av föreningens egna kapital, konsolideringsbehov, likviditet och ställning i övrigt.

Styrelsen ansvarar för föreningens organisation och förvaltningen av föreningens angelägenheter. Detta innefattar bland annat att fortlöpande bedöma föreningens ekonomiska situation och att tillse att föreningens organisation är utformad så att bokföringen, medelsförvaltningen och föreningens ekonomiska angelägenheter i övrigt kontrolleras på ett betryggande sätt.

### Revisorns ansvar

Vårt mål beträffande revisionen av förvaltningen, och därmed vårt uttalande om ansvarsfrihet, är att inhämta revisionsbevis för att med en rimlig grad av säkerhet kunna bedöma om någon styrelseledamot i något väsentligt avseende:

- företagit någon åtgärd eller gjort sig skyldig till någon försummelse som kan föranleda ersättningsskyldighet mot föreningen, eller
- på något annat sätt handlat i strid med bostadsrättslagen, tillämpliga delar av lagen om ekonomiska föreningar, årsredovisningslagen eller stadgarna.

Vårt mål beträffande revisionen av förslaget till dispositioner av föreningens vinst eller förlust, och därmed vårt uttalande om detta, är att med rimlig grad av säkerhet bedöma om förslaget är förenligt med bostadsrättslagen.

Rimlig säkerhet är en hög grad av säkerhet, men ingen garanti för att en revision som utförs enligt god revisionssed i Sverige alltid kommer att upptäcka åtgärder eller försummelser som kan föranleda ersättningsskyldighet mot föreningen, eller att ett förslag till dispositioner av föreningens vinst eller förlust inte är förenligt med bostadsrättslagen.

Som en del av en revision enligt god revisionssed i Sverige använder revisorn utsedd av HSB Riksförbund professionellt omdöme och har en professionellt skeptisk inställning under hela revisionen. Granskningen av förvaltningen och förslaget till dispositioner av föreningens vinst eller förlust grundar sig främst på revisionen av räkenskaperna. Vilka tillkommande granskningsåtgärder som utförs baseras på revisiorn utsedd av HSB Riksförbunds professionella bedömning med utgångspunkt i risk och väsentlighet. Det innebär att vi fokuserar granskningen på sådana åtgärder, områden och förhållanden som är väsentliga för verksamheten och där avsteg och överträdelser skulle ha särskild betydelse för föreningens situation. Vi går igenom och prövar fattade beslut, beslutsunderlag, vidtagna åtgärder och andra förhållanden som är relevanta för vårt uttalande om ansvarsfrihet. Som underlag för vårt uttalande om styrelsens förslag till dispositioner beträffande föreningens vinst eller förlust har vi granskat om förslaget är förenligt med bostadsrättslagen.

Digitalt signerad av

Carl Fagergren
BoRevision i Sverige AB
Av HSB Riksförbund utsedd revisor

Christer Andersson Av föreningen vald revisor

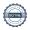

Transaktion 09222115557511506025

### Dokument

### Revisionsberättelse HSB Brf Löparen

Huvuddokument 2 sidor Startades 2024-02-26 09:47:00 CET (+0100) av Sandra Lundkvist (SL) Färdigställt 2024-02-28 15:01:22 CET (+0100)

### Initierare

### Sandra Lundkvist (SL)

HSB Landskrona sandra.lundkvist@hsb.se

### Signerare

### Christer Andersson (CA)

HSB Brf Löparen tegskiftet@outlook.com

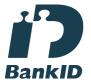

Namnet som returnerades från svenskt BankID var "CHRISTER ANDERSSON" Signerade 2024-02-28 10:58:59 CET (+0100)

### Carl Fagergren (CF)

BoRevision i Sverige AB carl.fagergren@borevision.se

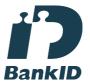

Namnet som returnerades från svenskt BankID var "Carl Gustaf Wilhelm Fagergren Fagergren" Signerade 2024-02-28 15:01:22 CET (+0100)

Detta verifikat är utfärdat av Scrive. Information i kursiv stil är säkert verifierad av Scrive. Se de dolda bilagorna för mer information/bevis om detta dokument. Använd en PDF-läsare som t ex Adobe Reader som kan visa dolda bilagor för att se bilagorna. Observera att om dokumentet skrivs ut kan inte integriteten i papperskopian bevisas enligt nedan och att en vanlig papperutskrift saknar innehållet i de dolda bilagorna. Den digitala signaturen (elektroniska förseglingen) säkerställer att integriteten av detta dokument, inklusive de dolda bilagorna, kan bevisas matematiskt och oberoende av Scrive. För er bekvämlighet tillhandahåller Scrive även en tjänst för att kontrollera dokumentets integritet automatiskt på: https://scrive.com/verify

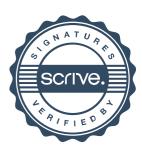

# **Ordlista**

Årsredovisning: Styrelsens redovisning av det avslutade verksamhetsåret och som behandlas av ordinarie föreningsstämma. Den del av årsredovisningen som i text förklarar verksamheten kallas förvaltningsberättelse. Övriga delar av årsredovisningen är resultatoch balansräkning samt tilläggsupplysningar med notförteckning, siffror som visar verksamheten. Av notförteckningen framgår detaljinformation om vissa poster i resultat- och balansräkningen.

Förvaltningsberättelsen: Talar om verksamhetens art och inriktning, t ex beskriver fastigheten, utfört underhåll under året, avgifter, ägarförhållanden, dvs. antalet medlemmar med eventuella förändringar under året samt vilka som haft uppdrag i föreningen. Även väsentliga händelser i övrigt under räkenskapsåret och efter dess utgång fram till dess förvaltningsberättelsen upprättas ska tas med, liksom viktiga ekonomiska förhållanden som ej framgår av resultat- och balansräkningen. Även förväntad framtida utveckling belyses kort i förvaltningsberättelsen.

Resultaträkningen: Visar vilka intäkter och kostnader föreningen haft under året. Intäkter minus kostnader är lika med årets överskott eller underskott.
För en bostadsrättsförening gäller det nu inte att få så stort överskott som möjligt, utan i stället att anpassa intäkterna till kostnaderna. Med andra ord ska årsavgifterna beräknas så att de täcker de kostnader som förväntas uppkomma och dessutom skapa utrymme för framtida underhåll. Föreningsstämman beslutar efter förslag från styrelsen hur resultatet (överskott eller underskott) ska hanteras.

Avskrivningar: Här redovisas årets kostnad för nyttjandet av föreningens anläggningstillgångar, dvs. byggnader och inventarier. Anskaffningsvärdet för en anläggning fördelas på tillgångens bedömda nyttjandeperiod och belastar årsresultatet med en kostnad som benämns avskrivning.

I not till byggnader och inventarier framgår den ackumulerade avskrivningen, dvs. den totala avskrivningen föreningen gjort under årens lopp på de byggnader och inventarier som föreningen äger.

Balansräkningen: Visar föreningens tillgångar (tillgångssidan) och hur dessa finansieras (skuldsidan). På tillgångssidan redovisas dels anläggningstillgångar såsom byggnader, mark och inventarier samt långfristiga placeringar dels omsättningstillgångar såsom avgiftsfordringar, kortfristiga placeringar samt kassa och bank. På skuldsidan redovisas föreningens egna kapital, fastighetslån och övriga skulder.

**Anläggningstillgångar:** Tillgångar som är avsedda för långvarigt bruk inom föreningen. Den viktigaste anläggningstillgången är föreningens fastighet med mark och byggnader.

Omsättningstillgångar: Andra tillgångar än anläggningstillgångar. Omsättningstillgångar kan i allmänhet omvandlas till kontanter inom ett år. Hit hör bland annat kortfristiga placeringar och vissa värdepapper.

**Kassa och Bank:** Kontanter och banktillgodohavanden som snabbt kan omvandlas i pengar.

Långfristiga skulder: Skulder som

bostadsrättsföreningen ska betala först efter ett eller flera år, ofta enligt särskild amorteringsplan, t ex fastighetslån.

**Kortfristiga skulder:** Skulder som föreningen måste betala senast inom ett år, t ex leverantörsskulder. Numera redovisas även fond för inre underhåll här.

Fonder för yttre och inre underhåll: Enligt stadgarna för de flesta bostadsrättsföreningar ska styrelsen upprätta underhållsplan för föreningens hus. I enlighet med denna plan ska årliga avsättningar göras till en fond för yttre underhåll, vilket säkerställer att medel finns för att trygga underhållet av föreningens hus.

Avsättning till yttre underhållsfond sker genom vinstdisposition.

Stadgarna reglerar även om bostadsrättsföreningen ska avsätta medel till fond för inre underhåll. Fondbehållningen i årsredovisningen utvisar den sammanlagda behållningen för samtliga bostadsrätters tillgodohavanden.

**Ställda panter:** Avser de säkerheter, pantbrev/fastighetsinteckningar som lämnats som säkerhet till kreditgivare för t ex föreningens lån.

**Ansvarsförbindelser:** Åtaganden för föreningen som inte redovisas som skuld eller avsättning. Kan vara borgensförbindelser eller avtalsenligt åtagande, som föreningsavgäld.

**Soliditet:** visar hur stor del av tillgångarna som finansierats med eget kapital, vilket visar den långsiktiga överlevnads- förmågan

**Likviditet:** Bostadsrättsföreningens förmåga att betala sina kortfristiga skulder (t ex vatten, el, löner, bränsle). Likviditeten bedöms genom att jämföra bostadsrättsföreningens likvida tillgångar med dess kortfristiga skulder. Är de likvida tillgångarna större än de kortfristiga skulderna, är likviditeten tillfredställande. Täcks även fonderna in är likviditeten god.

Revisionsberättelse: Innehåller uppgifter från föreningens revisorer om den utförda revisionen. Revisorerna yttrar sig angående fastställande av resultatoch balansräkningen, beviljande av ansvarsfrihet för styrelsen samt föreslaget användande av föreningens överskott eller täckande av underskott.

**Föreningsstämma:** Är det tillfälle där det fattas beslut av medlemmarna när det gäller föreningens angelägenheter, behandlas styrelsens årsredovisning, samt styrelse och revisorer väljs. Ordinarie föreningsstämma ska hållas senast sex månader efter bokslutsdatum. Om styrelsen finner någon fråga så viktig att den ska beslutas av medlemmarna kan det hållas extra föreningsstämma.

Materialet är sammanställt av HSB Landskrona www.landskrona.hsb.se

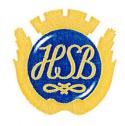

HSB – där möjligheterna bor